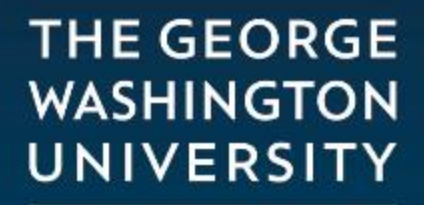

WASHINGTON, DC

# Multithreading

**Clone https://github.com/cs2113f18/template-j-7**

### **Threads and Processes**

- Operating system schedules **processes**.
- Each process has own resources and code.
- Switching the active process is (relatively) slow.

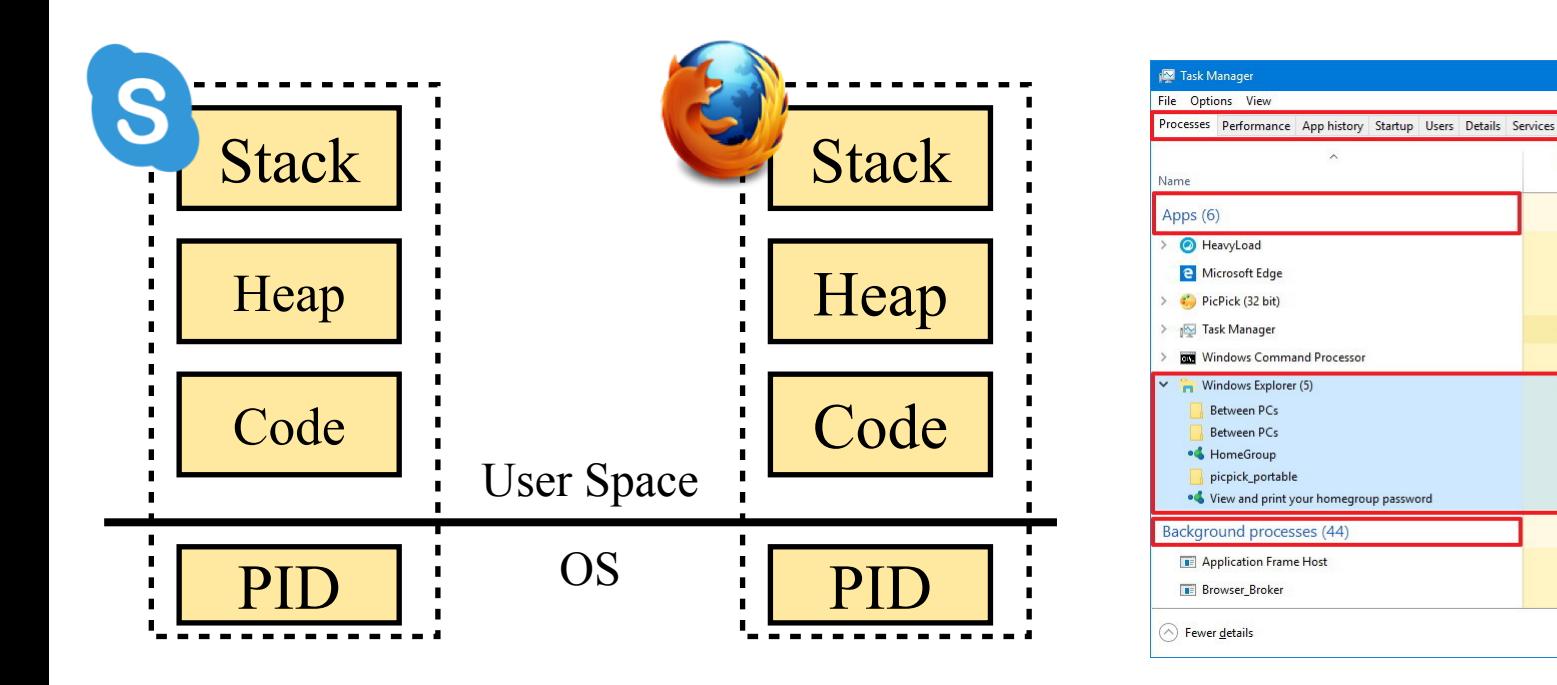

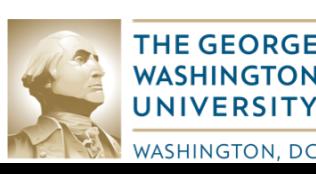

22%

 $CDII$ 

 $0%$ 

 $0%$ 

 $0%$ 

0.5%

0%

0.3%

 $0%$ 

 $0%$ 

31%

Memory

**76MR** 

10.8 MB

56.7 MB

29.7 MB

 $0.4<sub>MB</sub>$ 

58.5 MB

12.7 MB

2.4 MB

 $0%$ 

Disk

 $0$  MR/ $\epsilon$ 

 $0$  MB/s

 $0$  MB/s

 $0$  MB/s

 $0$  MB/s

 $0$  MB/s

 $0$  MB/s

 $0$  MB/s

 $0%$ 

Network

0 Mbps

0 Mbps

0 Mbps

0 Mbps

0 Mbps

0 Mbps

0 Mbps

0 Mbps

Restart

### **Threads and Processes**

- Threads allow **concurrency** within one app.
- Fast to switch between.
- Threads share the same memory space.

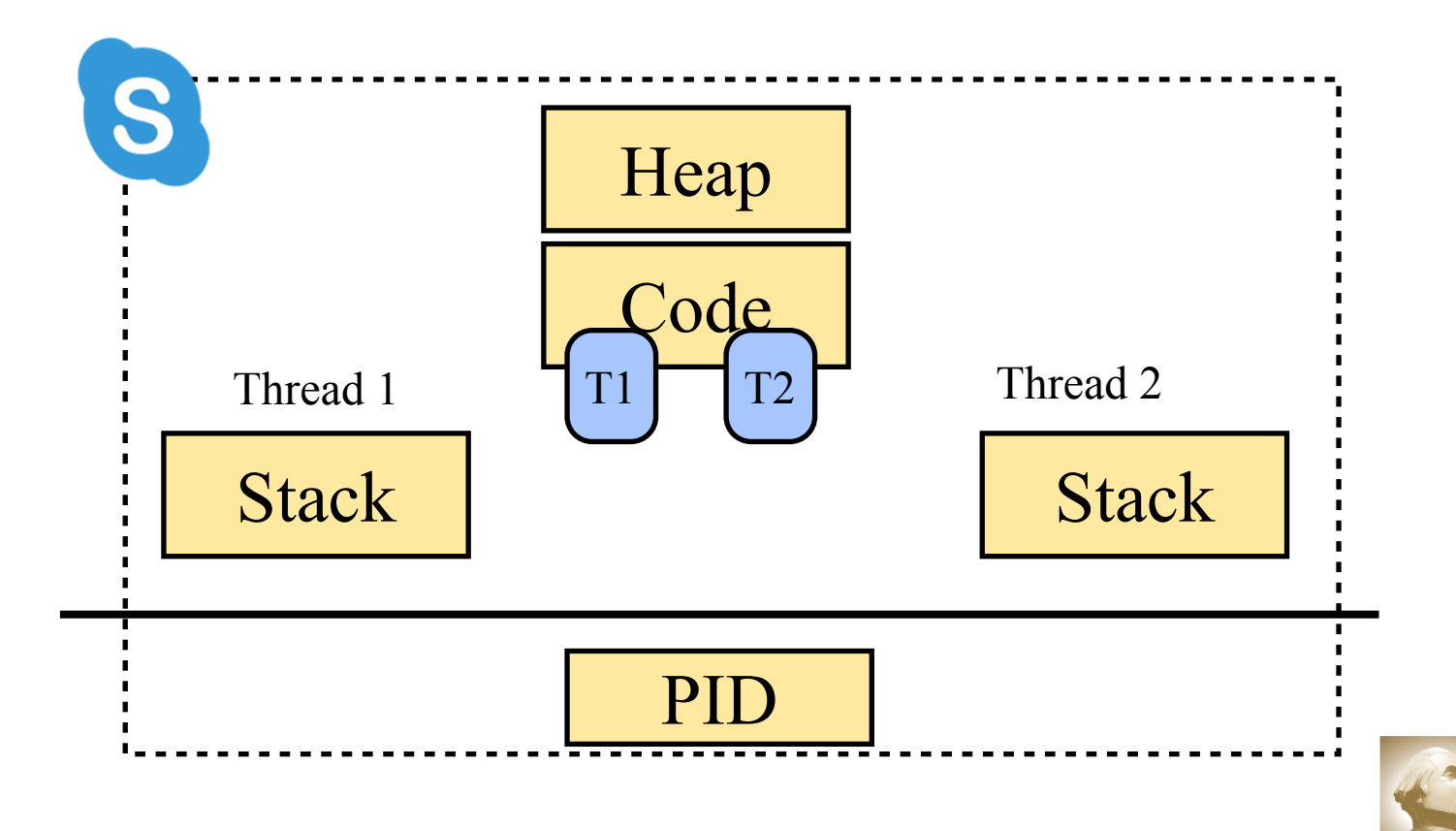

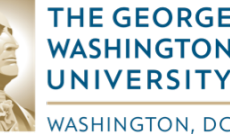

### **Thread and Processes**

- A thread is a lightweight sub-process, the smallest unit of processing.
- A thread is a separate path of execution.
- Threads are independent. If there occurs exception in one thread, it doesn't affect other threads. It uses a shared memory area.

As shown in the right figure, a thread is executed inside the process.

There can be multiple processes inside the OS, and one process can have multiple threads.

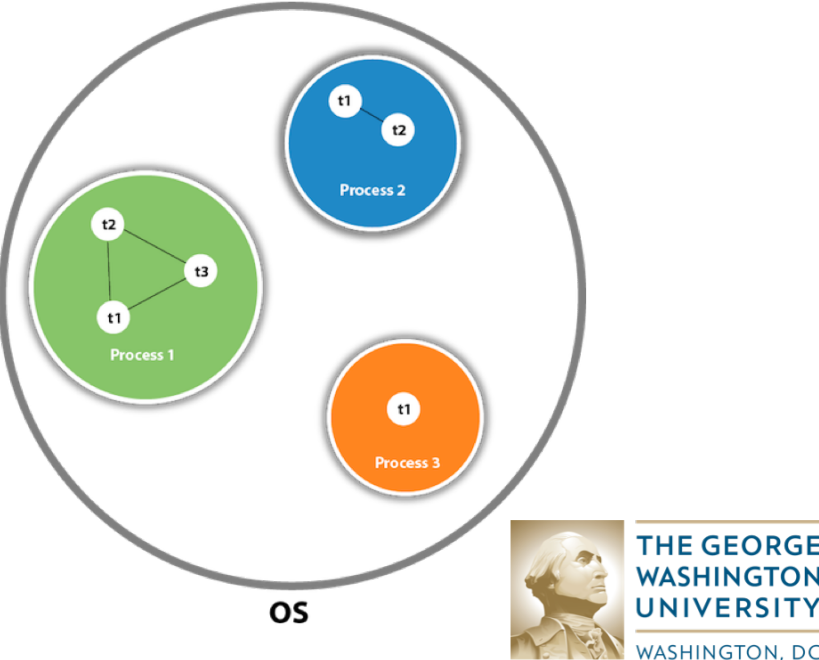

### **Thread in Java**

#### When an application first begins, user (main) thread is created.

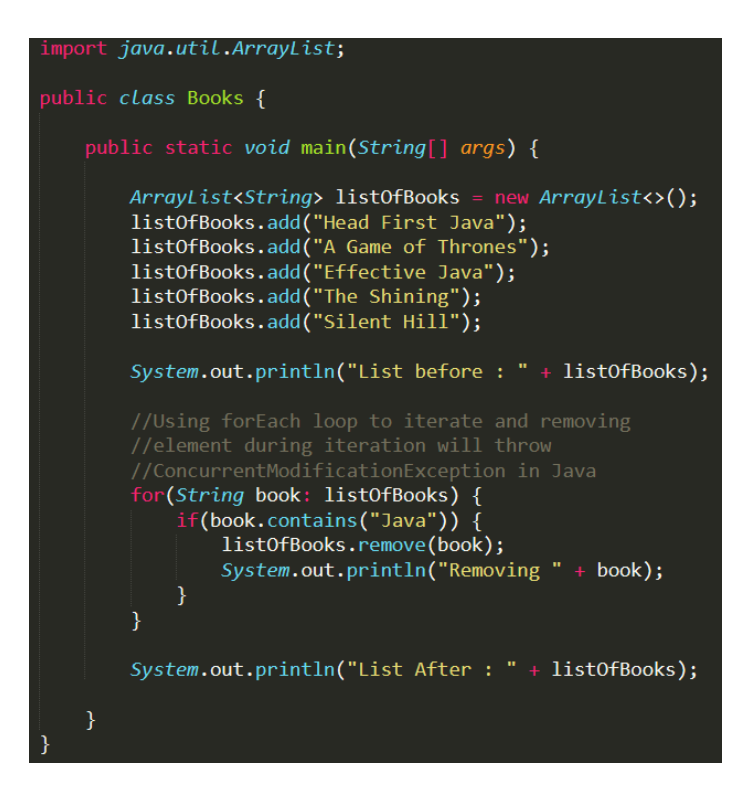

Advantages of single thread:

- Reduces overhead in the application as single thread execute in the system.
- Also, it reduces the maintenance cost of the application.

Exception in thread "main" List before : [Head First Java Removing Head First Java java.util.ConcurrentModificationException at java.base/java.util.ArrayList\$Itr.checkForComodifi at java.base/java.util.ArrayList\$Itr.next(ArrayList.j at Books.main(Books.java:19)

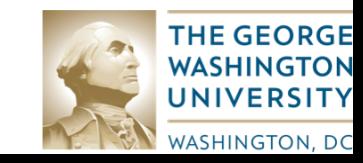

### **Multithreading in Java**

- It is a process of executing two or more threads simultaneously.
- It is also known as Concurrency in Java.
- Each thread runs parallel to each other.
- The main purpose of multithreading is to provide simultaneous execution of two or more parts of a program to maximum utilize the CPU time.

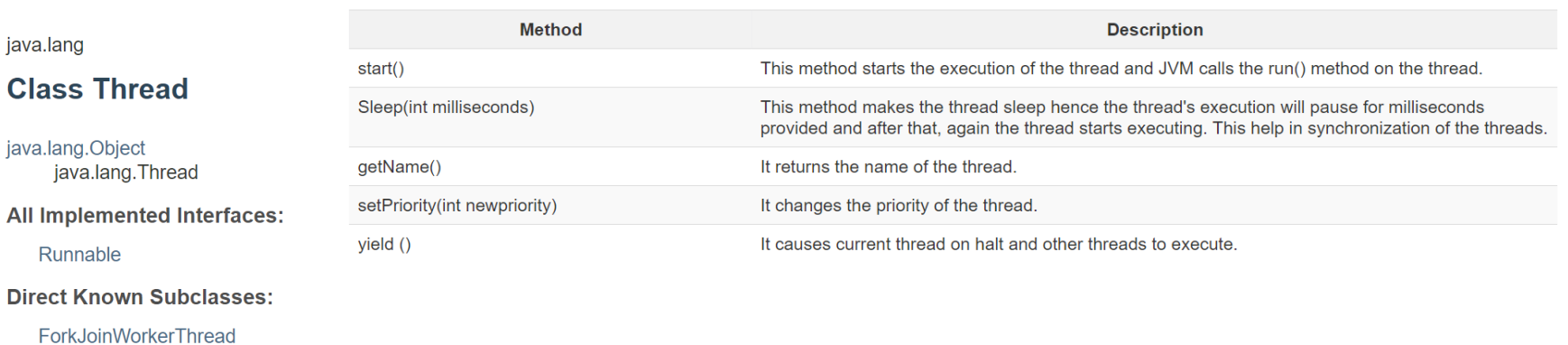

public class Thread extends Object implements Runnable

A thread is a thread of execution in a program. The Java Virtual Machine allows an application to have multiple threads of execution running concurrently.

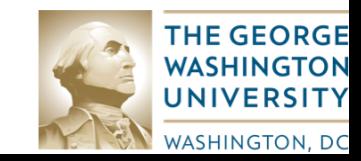

### **Why Using Multithreading**

- To make a task run parallel to another task. e.g. drawing and event handling.
- To take full advantage of CPU power.
- For reducing response time.
- To sever multiple clients at the same time.

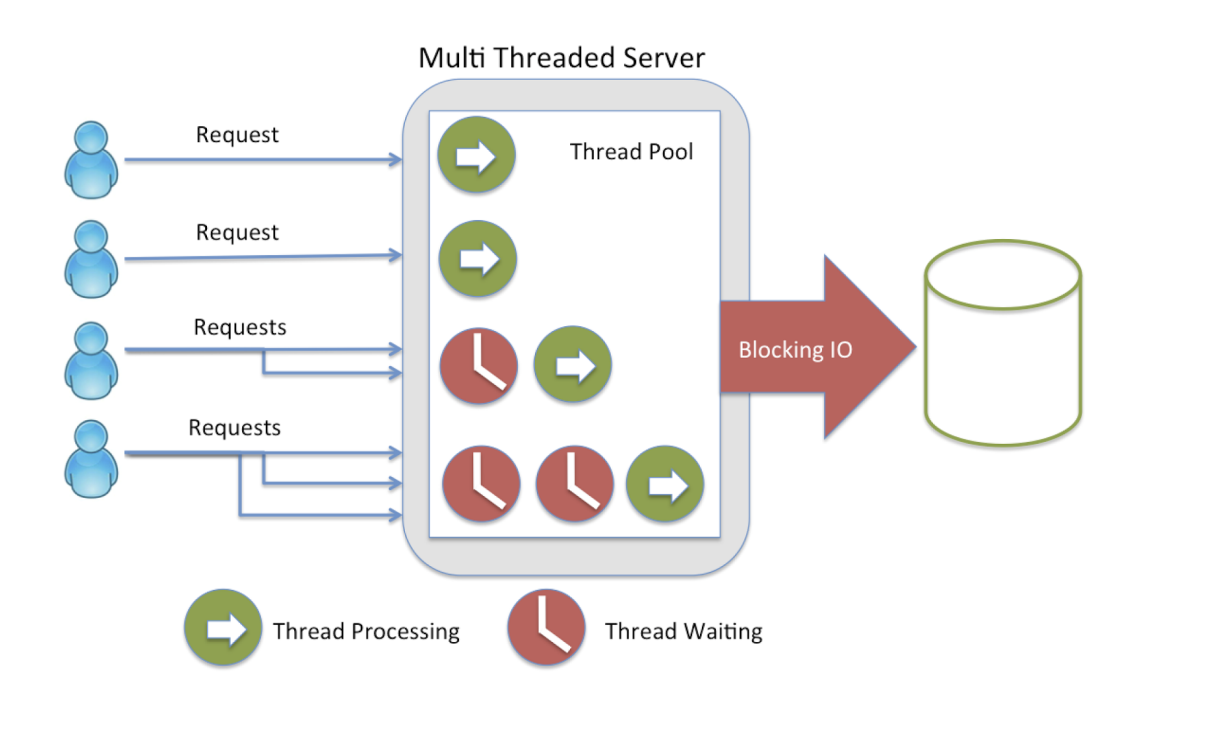

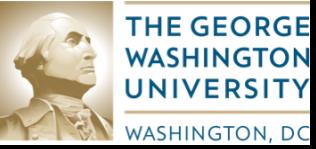

#### **Multithreading in Java**

• If we start 8 threads, will they all run at once?

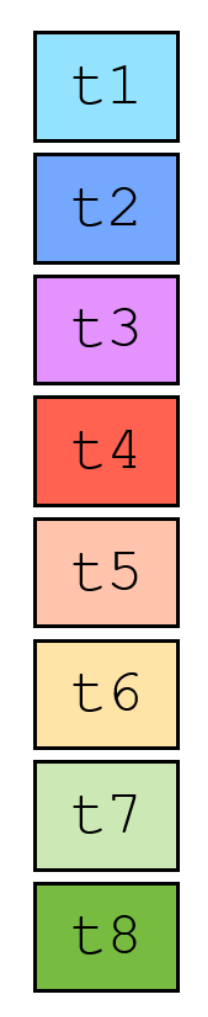

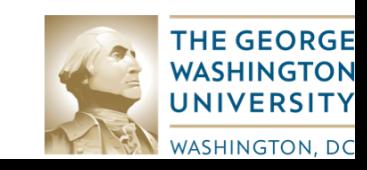

#### **Multithreading in Java**

• If we start 8 threads, will they all run at once?  $\cdot$  No!

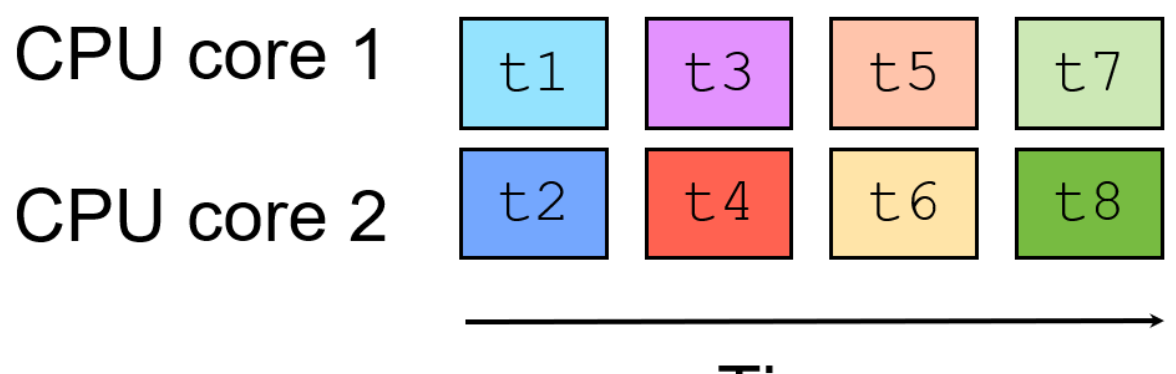

### **Time**

• Only run one thread per CPU core at a time

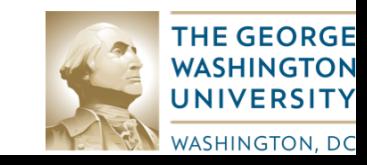

### **Threads Have Their Own Stacks**

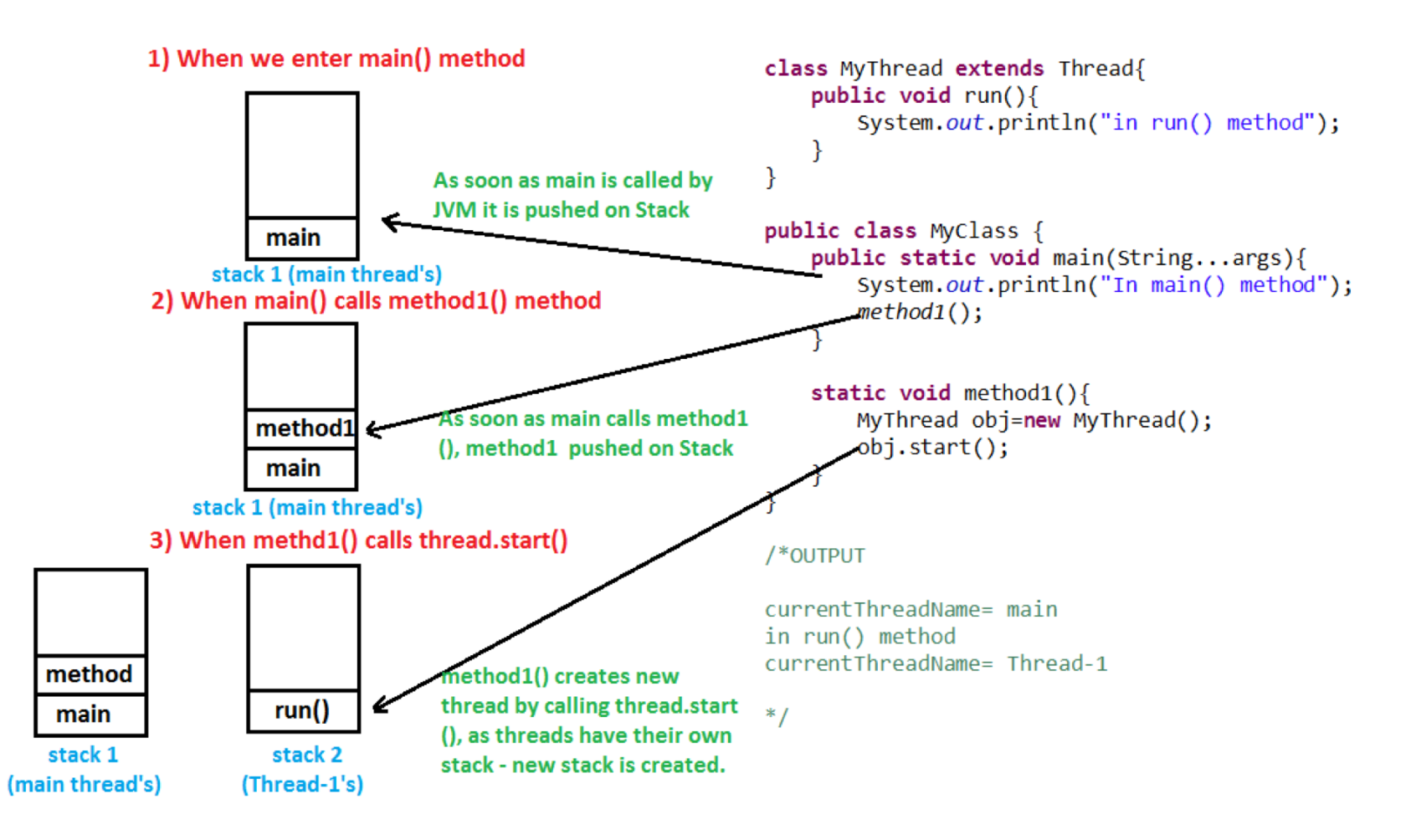

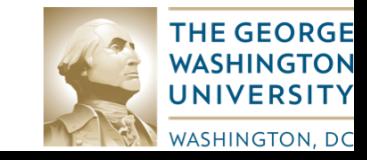

https://www.javamadesoeasy.com/2015/03/threads-implement-their-own-stack.html

### **Who decides the order?**

- Take a look at **threads.scheduling.ManyThreads.java**
- What happens when you run the code?
- Do you get the same ordering as your neighbor?
- What if you change the number of iterations?
- Or the number of threads?
- Is it the same every time you repeat?

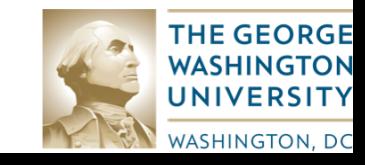

### **Scheduling Threads**

• Ordering may be very random

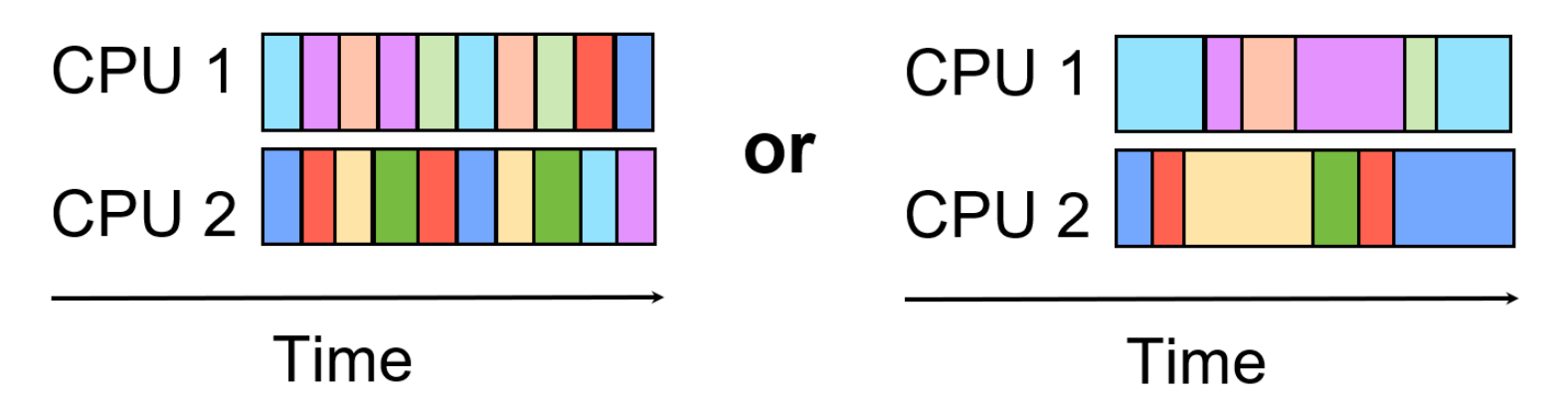

- Threads can explicitly relinquish the CPU
- Scheduler can interrupt and pick someone else
- Do not assume a particular ordering!!

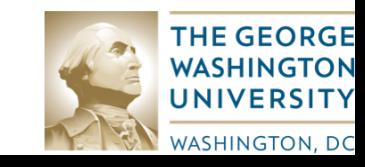

## **Creating a Thread in Java**

There are two ways to create a new thread of execution:

• Declare a class to be a subclass of Thread. This subclass should override the run method of class Thread.

```
public class MyThread extends Thread {
   public void run(){
    System.out.println("thread is running...");
  \mathcal{E}public static void main(String[] args) {
     MyThread obj = new MyThread();
     obj.start();
```
- The class should extend Java Thread class.
- The class should override the run() method.
- The functionality that is expected by the Thread to be executed is written in the run() method.
- Declare a class that implements the Runnable interface. That class then implements the run method.

```
public class MyThread implements Runnable {
  public void run(){
    System.out.println("thread is running..");
   Þ
  public static void main(String[] args) {
    Thread t = new Thread(new MyThread());
    t.start();
```
- The class should implement the Runnable interface.
- The class should implement the run() method in the Runnable interface.
- The functionality that is expected by the Thread to be executed is put in the run() method.

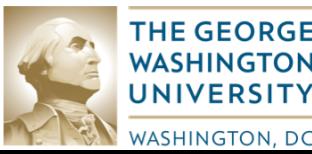

#### **Extends Thread Class vs Implements Runnable Interface**

- Extending the Thread class will make your class unable to extend other classes, because of the single inheritance feature in JAVA. However, this will give you a simpler code structure.
- If you implement Runnable, you can gain better object-oriented design and consistency and also avoid the single inheritance problems. (preferred)

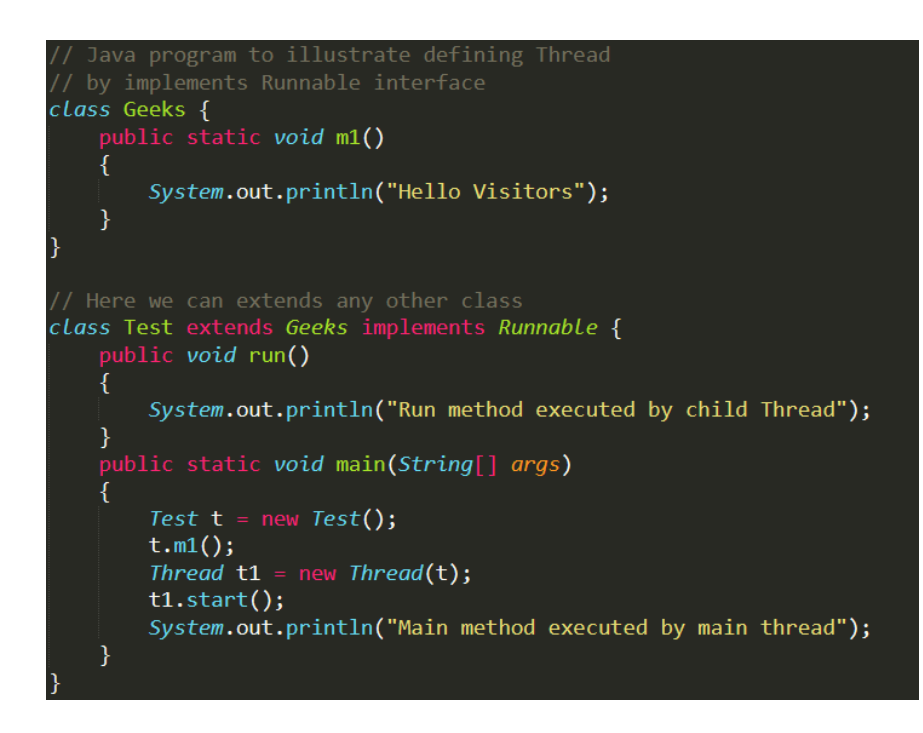

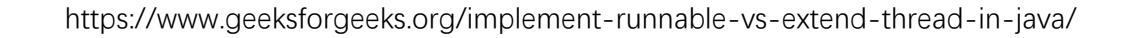

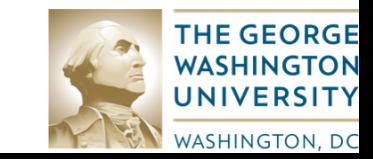

#### **Thread Life Cycle in Java**

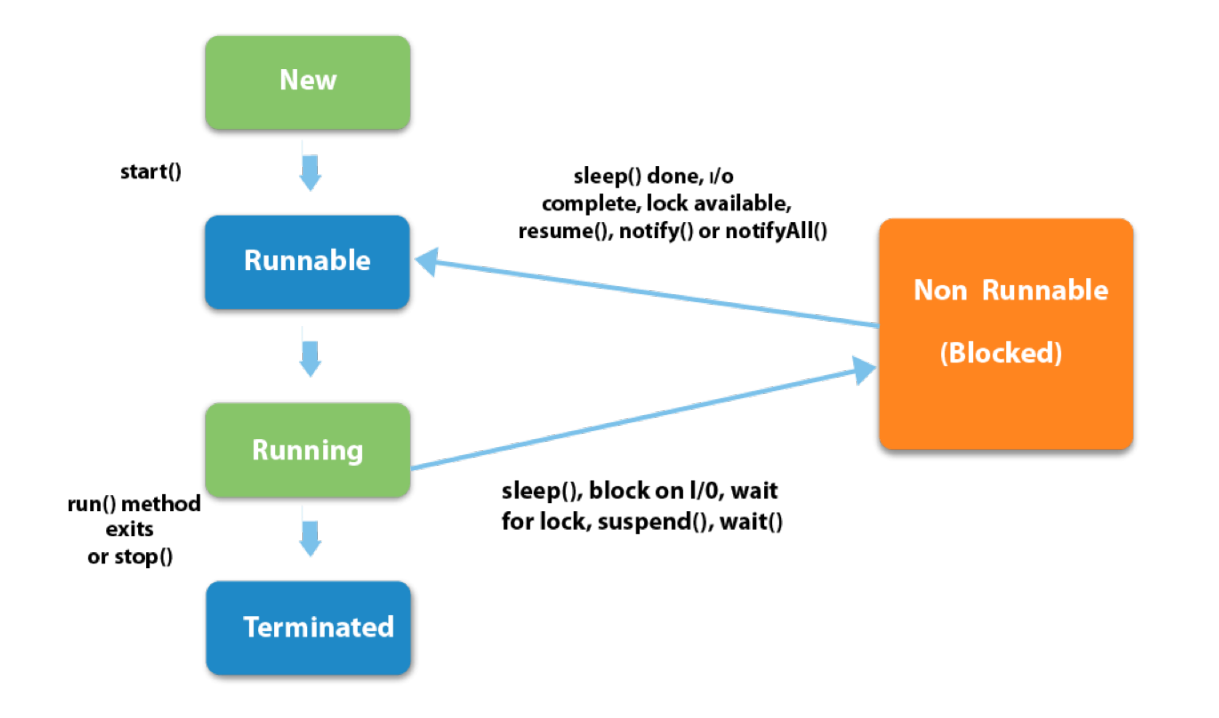

- A NEW Thread (or a Born Thread) is a thread that's been created but not yet started. It remains in this state until we start it using the start() method.
- When we've created a new thread and called the start() method on that, it's moved from NEW to RUNNABLE state. Threads in this state are either running or ready to run, but they're waiting for resource allocation from the system.
- A thread is in the BLOCKED state when it's currently not eligible to run. It enters this state when it is waiting for a monitor lock, waiting for some other thread to perform a particular action, and is trying to access a section of code that is locked by some other thread.
- It's in the TERMINATED (DEAD) state when it has either finished execution or was terminated abnormally.

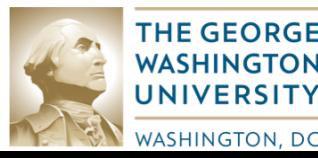

https://www.javatpoint.com/life-cycle-of-a-thread

#### **Why don't we call run() method directly**

#### Take a look at **threads.examples.RunMethodExamples.java threads.examples.RunMethodExamples2.java**

```
public class RunMethodExample implements Runnable{
   public void run(){
      for(int i=1;i\le=3;i++){
        try{
              Thread.sleep(1000);
           }catch(InterruptedException ie){
                ie.printStackTrace();
            <sup>}</sup>
         System.out.println(i);
   ł
  public static void main(String args[]){
      Thread th1 = new Thread(new RunMethodExample(), "th1");
      Thread th2 = new Thread(new RunMethodExample(), "th2");
      th1.run();
      th2.run();
```
#### Calling run() method: Calling strat() method:

```
public class RunMethodExample2 {
   public void run(){
      for(int i=1;i\le=3;i++){
         try<sub>1</sub>Thread.sleep(1000);
         catch(InterruptedException ie){
               ie.printStackTrace();
         System.out.println(i);
   public static void main(String args[]){
      Thread th1 = new Thread(new RunMethodExample(), "th1");
      Thread th2 = new Thread(new RunMethodExample(), "th2");
      th1.start();
      th2.start();
```
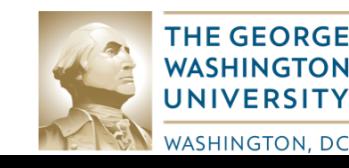

https://beginnersbook.com/2015/03/why-dont-we-call-run-method-directly-why-call-start-method/

The answer is **no**, once a thread is started, it can never be started again. Doing so will throw an IllegalThreadStateException. Lets have a look at the below code:

#### Take a look at **threads.examples.ThreadTwiceExample.java**

```
public class ThreadTwiceExample implements Runnable {
  @Override
   public void run(){
        Thread t = Thread.currentThread();
        System.out.println(t.getName()+" is executing.");
   Y
   public static void main(String args[]){
        Thread th1 = new Thread(new ThreadTwiceExample(), "th1");
        th1.start();
        th1.start();
   ł
```
https://beginnersbook.com/2015/03/can-we-start-a-thread-twice-in-java/

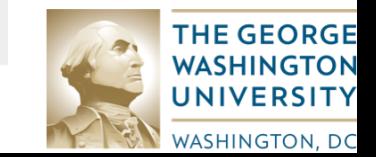

### **Networking Threads**

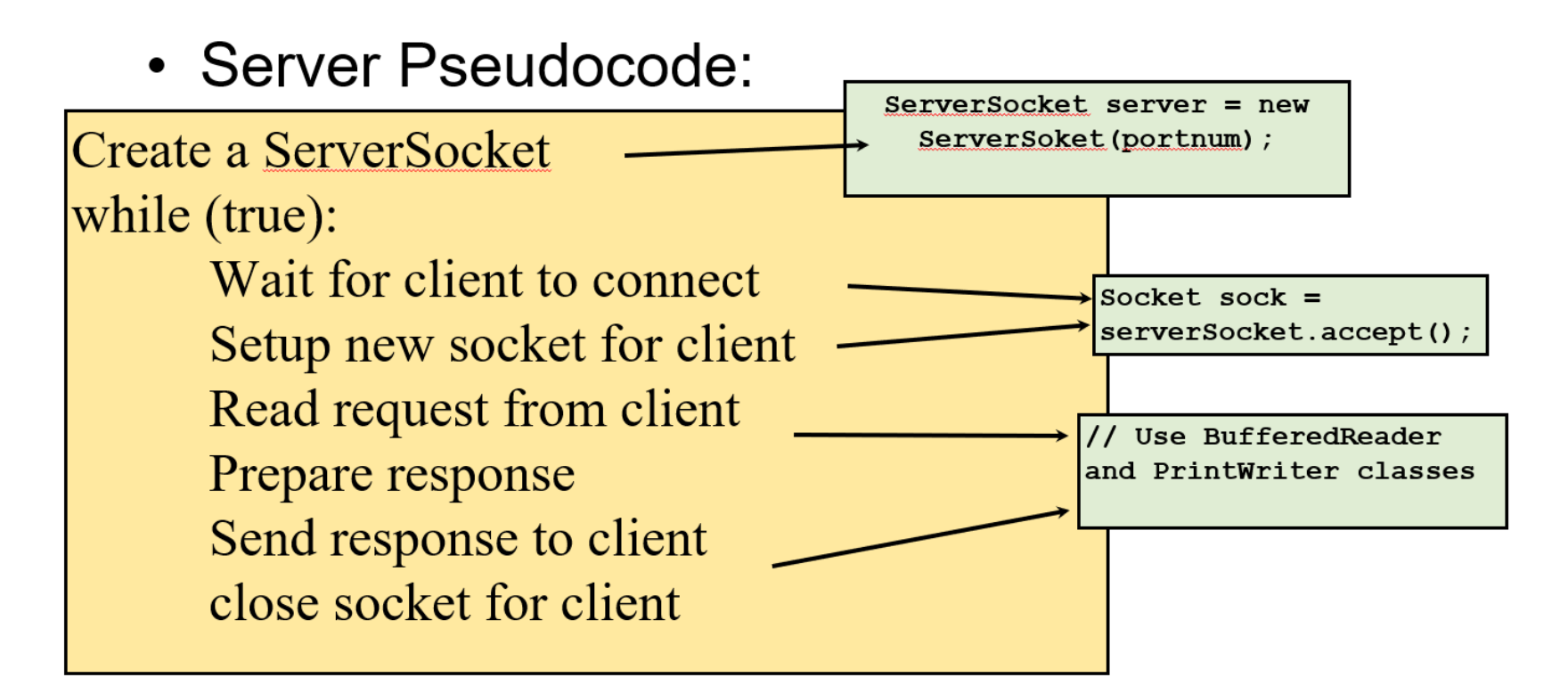

• What happens if preparing a response is very slow? What if there is more than one client?

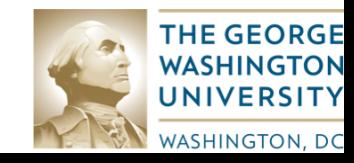

• Server Pseudocode:

Create a ServerSocket

while (true):

Wait for client to connect Setup new socket for client start new thread to do  $\rightarrow$ 

Read request from client Prepare response Send response to client close socket for client

• What happens if preparing a response is very slow? What if there is more than one client?

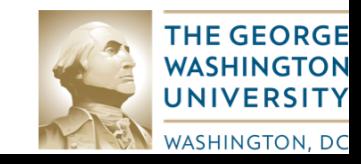

### **Networking Threads**

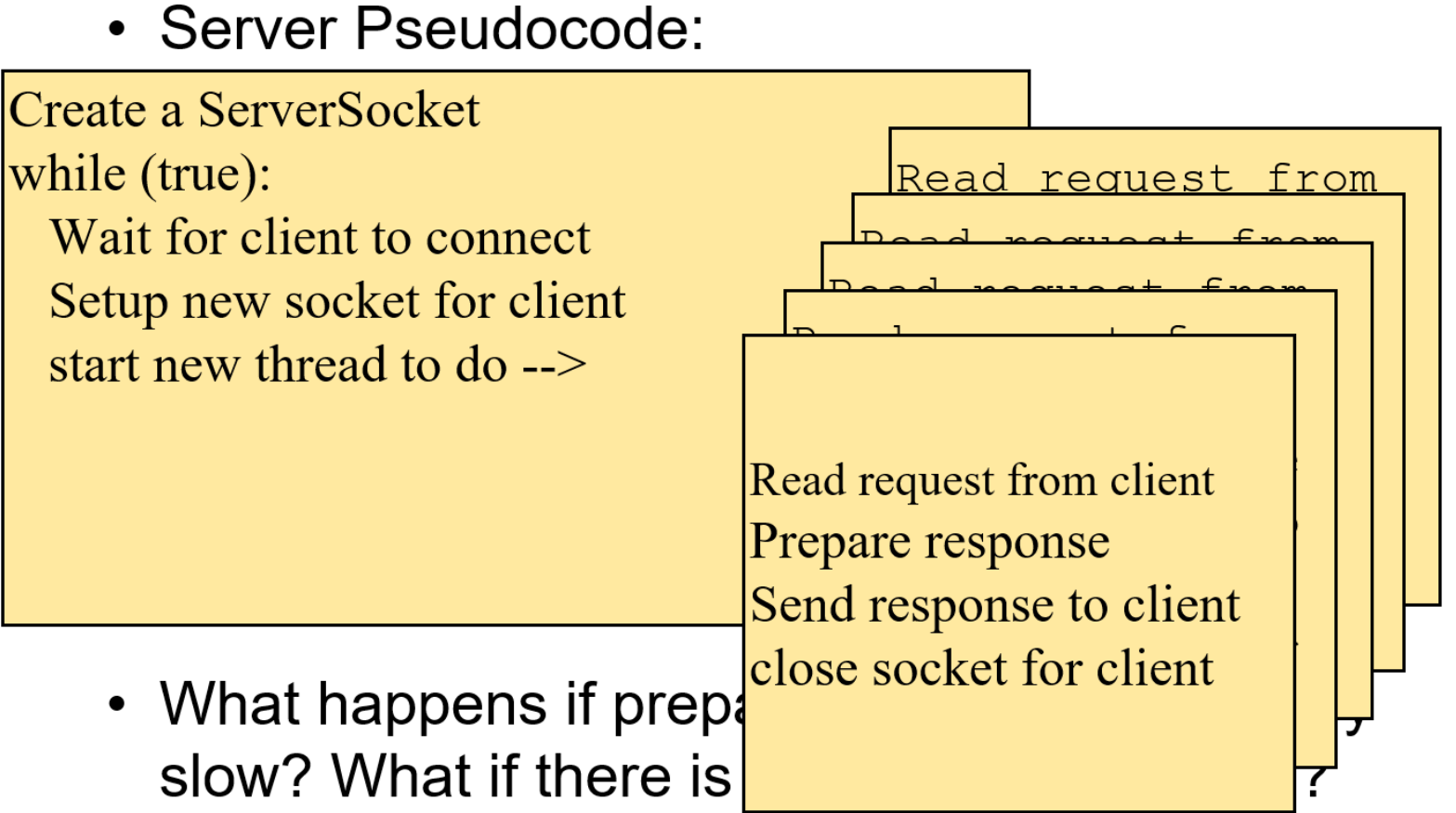

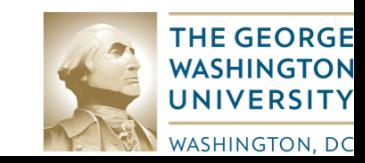

- Main thread
	- Creates server sockets and waits for clients to connect
	- Start a new worker thread to process each client
- Worker thread
	- Needs a new class that implements Runnable
	- run() method processes a single request from the client

```
Create a ServerSocket
|while (true):
   Wait for client to connect
   Setup new socket for client
   Read request from client
                                Do these in
   Prepare response
   Send response to client
                                 a thread!
   close socket for client
```
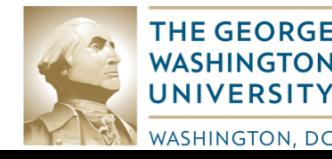

- Work with a neighbor
- Look at the **threads.web.SlowWebServer** class
	- How does it work?
	- Why is it slow?
	- Have one person run it and then both connect at the same time with a web browser
	- Use the **FrameBrowser** class to load the page and measure the time it takes. Does the time depend on whether another request is active?
- Make the Web Server use threads
	- Create and start a new thread for every new user

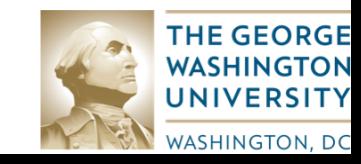

# **Chat Threads**

• Suppose you want to build a chat server

#### Server

wait for client while true: read message print message send message back

**Remember:** whenever you call readLine the current thread will wait, preventing it from doing anything else. That means if you need to call readLine to get data from N different clients, you want to do that in N different threads!

#### Client 1

Connect: connect to server Send: send message Another thread: while (true) read from BR

Client 2 Connect: connect to server Send: send message Another thread: while (true) read from BR

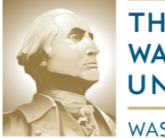

**THE GEORGE** WASHINGTON UNIVERSITY **WASHINGTON, DC** 

- Threads let us split a program into multiple tasks that are run (seemingly) simultaneously
	- The JRE scheduler determines the order threads are run in
	- If computer has multiple CPU cores, threads may run in parallel
- Threads are important for networking:
	- Server typically needs one thread per client
	- Client might need threads if it must multi-task
		- Remember, calling readLine() is blocking! If you aren't sure if there is data ready to read, you probably want to do this in a special thread!

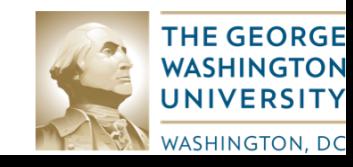